*Skolan för Datavetenskap och kommunikation*

# DD1311 Programmeringsteknik med PBL

Föreläsning 3

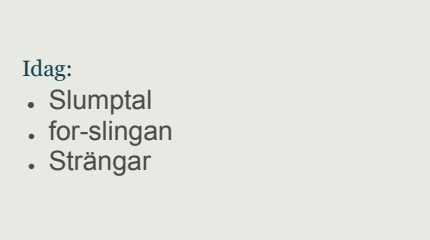

## Vilket villkor blir False?

Givet ålder=21, namn="Mireille"; vilket av följande villkor blir False?

- ålder == 21 and namn == "Mireille"  $\Box$  ålder < 22 or namn == "Algot"  $\Box$  ålder == 5 or namn > "Mireille"
- $\Box$  ålder >= 21 and namn > "Algot"

### **VILLKOR**

- Ett villkor har värdet True eller False.
- Datatypen kallas *boolean*.
- En *boolesk* variabel kan sättas direkt till ett villkorsvärde.
- $\bullet$  Exempel: spara = True

jämföra=compare villkor=condition

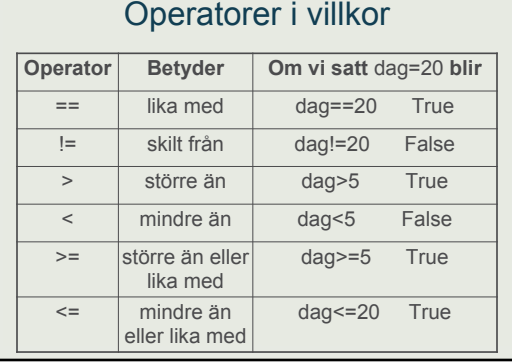

## **JÄMFÖRA STRÄNGAR**

•Strängar kan jämföras med avseende på likhet: if namn == "Linda": print("Inte du nu igen...") ●Och även med alfabetisk ordning: if "elefant" < "elmätare": print("elefant kommer före\ elmätare i ordlistan")

## **TALGISSNING 3.1**

# Talgissning, version 3.1 import random  $tal = random.random(1,100)$ gissning = int(input("Gissa mitt tal: "))  $n = 1$ **while gissning != tal:** if gissning > tal: gissning = int(input("Lägre:")) elif gissning < tal: gissning = int(input("Högre:"))  $n + = 1$ print("Bravo, du gissade rätt!") print("...på bara", n, "försök!")

# Talgissning med funktion import random def  $q$ issatal(tal = 17): gissning = int(input("Gissa mitt tal: "))  $n = 1$ **while gissning != tal:** if gissning > tal: gissning = int(input("Lägre:")) elif gissning < tal: gissning = int(input("Högre:"))  $n + = 1$ return n

 $n =$ gissatal() print("Bravo, du gissade rätt!") print("...på bara", n, "försök!")

## Random-funktioner

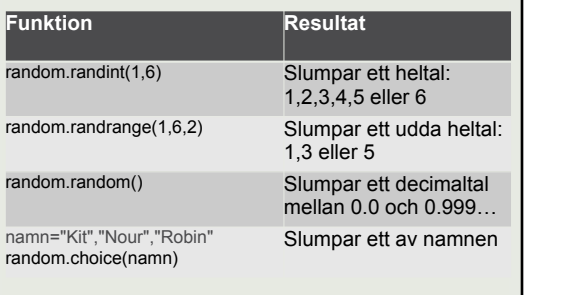

#### **TALFÖLJDER**

Funktionen range() ger en lista av heltal. range(10) ger [0, 1, 2, 3, 4, 5, 6, 7, 8, 9]

Man kan också ange både start och slut: range(8,15) ger [8,9,10,11,12,13,14]

Och även steg: range(44,55,3) ger [44,47,50,53]

#### **FOR-SLINGAN**

En for-slinga upprepar ett antal satser för varje element i en följd. Exempel: För varje tal i en följd (*range*):

För varje bokstav i en sträng:

För varje telefonnummer på listan:

följd=sequence

### **UPPGIFT: VAD BLIR SUMMAN?**

summa  $= 0$ for  $i$  in range $(5)$ : summa += i print(summa) **10**  $\Box$ 15  $\Box$  5  $\Box$  0

## **VAD BLIR DITT NAMN BAKLÄNGES ?**

# Vänder namnet baklänges namn = "tunström"  $b$ akfram = "" for bokst in namn: bakfram = bokst + bakfram print(bakfram)

# Hur fungerar det?

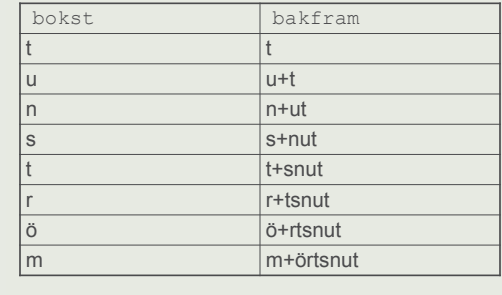

# Ska vi fortsätta med färgfrågor?

Ja, med fler frågor

Ja, men bara ibland

■ Nej